- **EX:** a) Explain what single-resonant circuit to use in the box marked Z to make the voltage across Z a minimum at a specified frequency,  $\omega_{g}$ .
	- b) Explain what single-resonant circuit to use in the box marked Z to make the voltage across Z a maximum at a specified frequency,  $\omega_{g}$ .

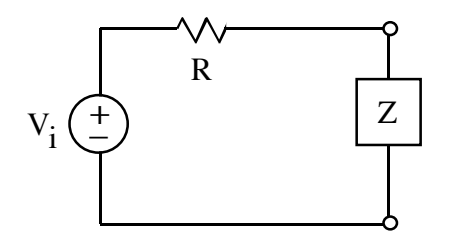

- **ANS:** a) L in series with C
	- b) L in parallel with C

**SOL'N:** a) The voltage across Z is given by the voltage divider formula:

 $H(j\omega) = \frac{V_o}{V}$ **V***i*  $=\frac{z}{R}$  $\overline{R + z}$  where z is impedance in box

We want  $|H(j\omega)| = 0$  for specified  $\omega_{g}$ . So we want  $z = 0$  at  $\omega_{g}$ .

For L in series with C, we have  $z = j\omega L + -j/(\omega C)$ .  $z = 0$  at

$$
\omega_o = \frac{1}{\sqrt{LC}}.
$$

In other words, the series LC looks like a wire at resonant frequency.

We set  $\omega_0 = \omega_g$ , or LC =  $1/(\omega_0)^2$ .

b) The voltage across Z is given by the voltage divider formula:

$$
H(j\omega) = \frac{V_o}{V_i} = \frac{z}{R + z}
$$
 where z is impedance in box

We want  $|H(j\omega)| =$  as large as possible for specified  $\omega_g$ . The solution is to set  $z = \infty$  (or  $1/z = 0$ ) at  $\omega_g$ .

For L in parallel with C, we have  $1/z = 1/(j\omega L) + j\omega C$ .  $1/z = 0$  at

$$
\omega_o = \frac{1}{\sqrt{LC}}.
$$

In other words, the parallel LC looks like an open circuit at resonant frequency.

We set  $\omega_0 = \omega_g$ , or LC = 1/( $\omega_0$ )<sup>2</sup>. Note: the same values of L and C will work for both cases. The difference between the two cases is the configuration of the L and C.